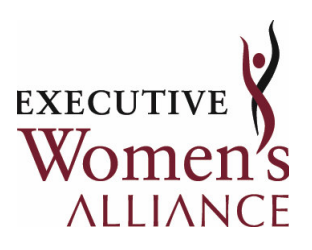

## Going to the TopTM Leadership Series

## Day Two: Executive Benchmarking

August 2, 2007 Sponsored by: **Toyota Motor Sales** 19801 S. Western Avenue Torrance, California

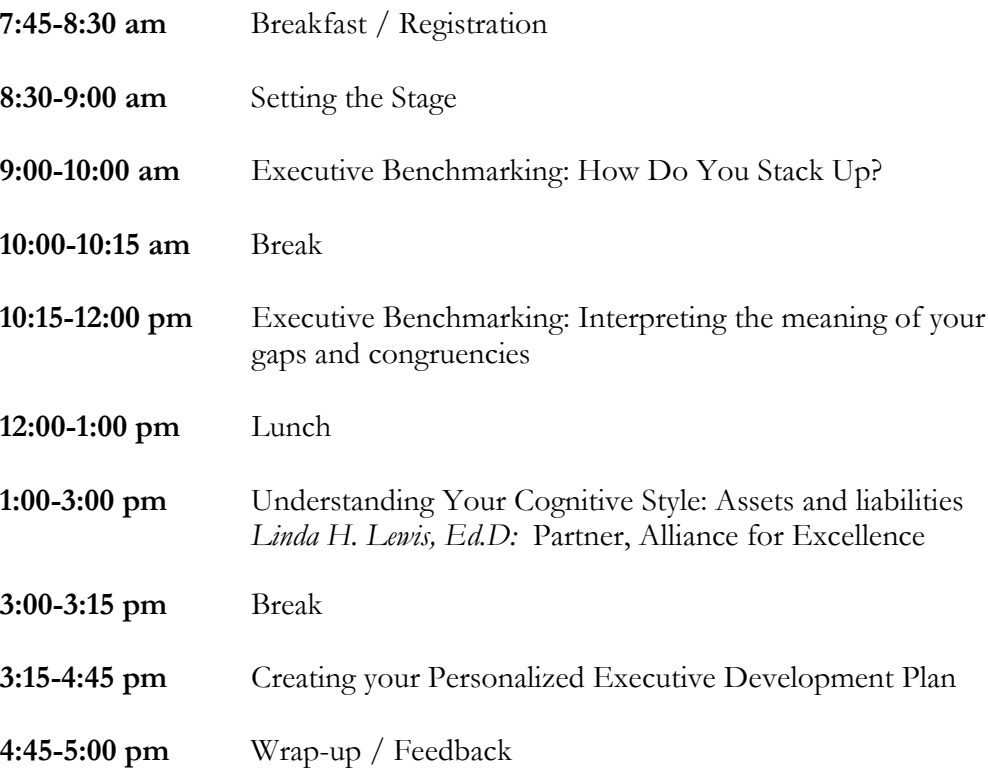